# Code Afrique 2K19

Kumasi and Accra, Ghana January 2019

## Ice Breakers

Attention!!!!
Make sure you have registered outside

## Introductions

Video Introductions

## Introductions

Professors and Mentors

## Sponsors & Partners

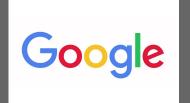

facebook

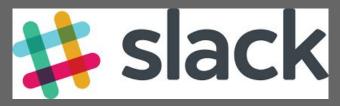

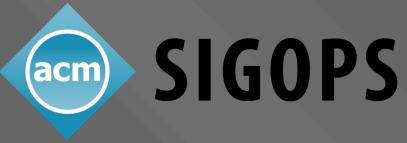

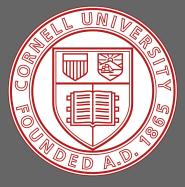

What is and Why
Pursue
Computer Science?

## What is Computer Science?

#### *CS* = Problem solving using computers

- •Machine Learning and Artificial Intelligence (AI)
- Data Science, Big Data
- Theory and Algorithms
- Programming Languages
- Scientific Computing
- Human Computer Interfacing
- Systems, Networking, and Databases

- Security
- Graphics
- Architecture
- Robotics
- Computational Biology
- Quantum Computing
- •\_\_\_\_

It's not just programming!!

#### What is CS Used For?

- Laptops, Mobile Phones, etc.
- Word processing, spreadsheets, etc.
- Computer games, computer animation
- Self-driving cars and trucks, robots, ...
- The "Web"
- Apps and "The Cloud"
  - Google, Facebook, WhatsApp, Instagram, ...
  - Uber, Amazon, eBay, ...

- Blockchains and Cryptocurrencies
- Smart home, smart farm, smart city, ...
- Air Traffic Control, Power Grid, etc.
- Modern healthcare
- much much more

What are your favorite computer apps?

### Careers in Computer Science

- Become a programmer
  - specialize in robots, computer games, or ...
- Become a web designer
  - build nice websites
- Become a data analyst
  - collect data and figure out what it means
- Become a systems/network/database administrator
  - o maintains systems, email, computer networks, etc.
- Become an entrepreneur
  - start a company (consulting, new tech, etc.)
- Become a professor
  - come up with new uses for computers, and teach students about CS
- · . .

#### Summary

- There are many high paying CS jobs out there!!
- Almost every industry needs CS experts
- Working with all kinds of people on all kinds of problems
- International opportunities

## BREAK

# Find your teammates

# Command line Basics

## Command Line Basics

#### Windows:

- cd ..
- dir

#### Linux:

- cd..
- |

Intro To Python

## The Python Shell

#### Type python and hit enter

```
[Samuels-MacBook-Pro:~ samuel-personal$ python
Python 3.6.4 |Anaconda, Inc.| (default, Jan 16 2018, 12:04:33)
[GCC 4.2.1 Compatible Clang 4.0.1 (tags/RELEASE_401/final)] on darwin
Type "help", "copyright", "credits" or "license" for more information.
>>>
```

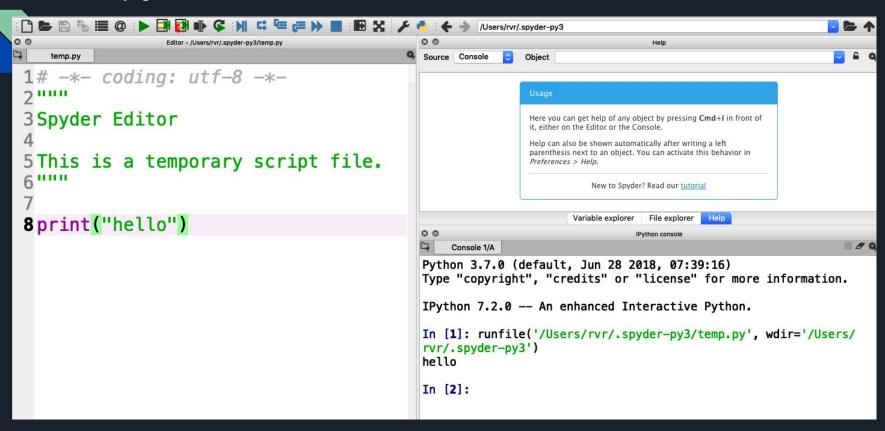

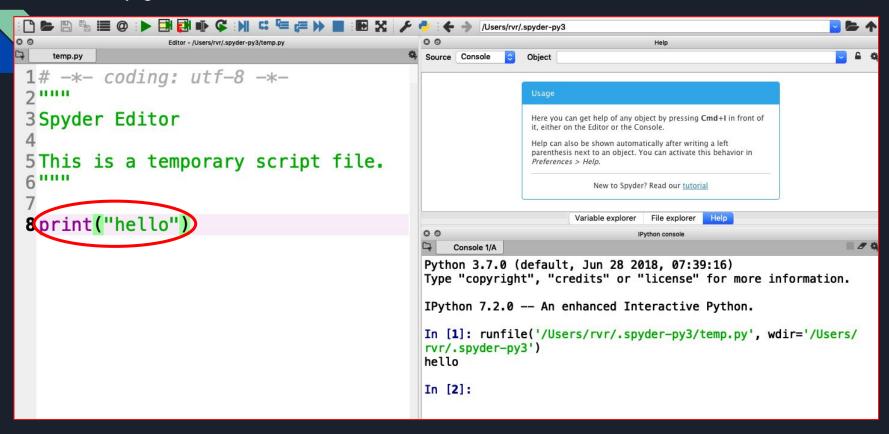

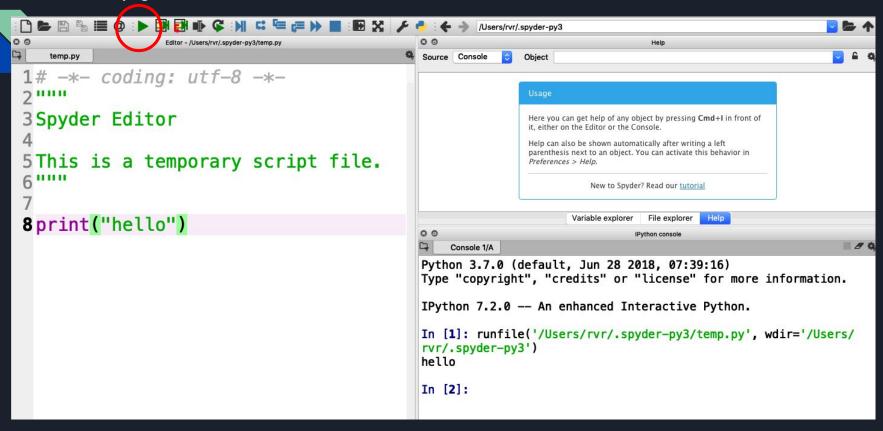

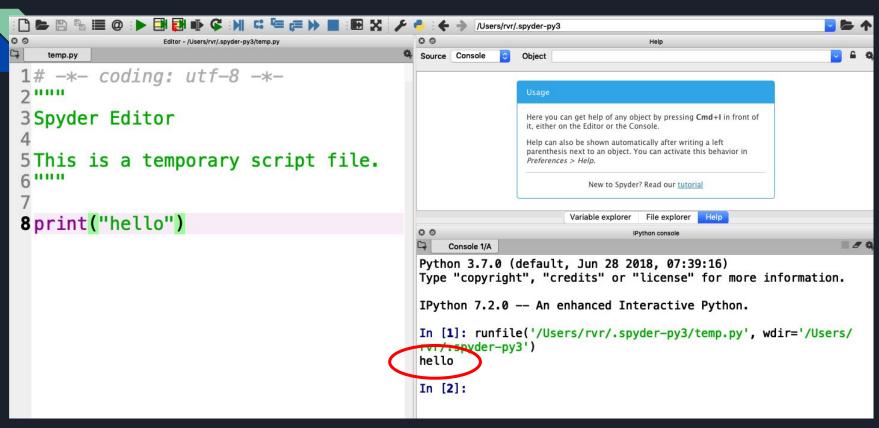

## Print Statements

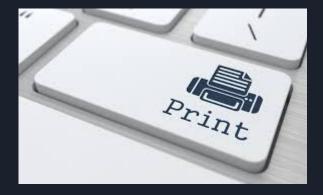

### **Print Statements**

To output something in Python, we use print statements.

In Python 3, we use the syntax:

print("Statement to be printed")

E.g.: print("Hello World!")

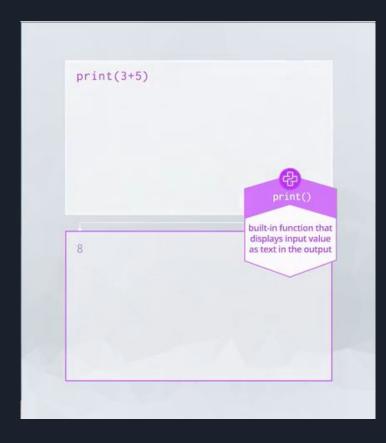

#### With Spyder

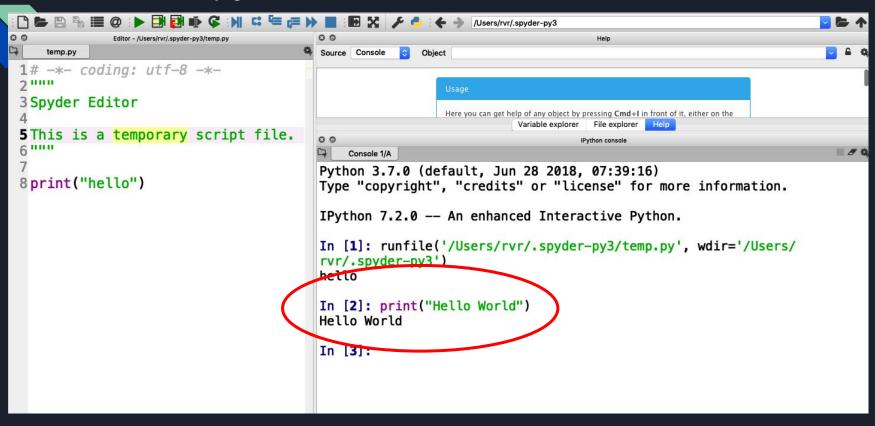

## Question on Print Statements

Print your name

Print your favourite food

# Operators

## Arithmetic Operators

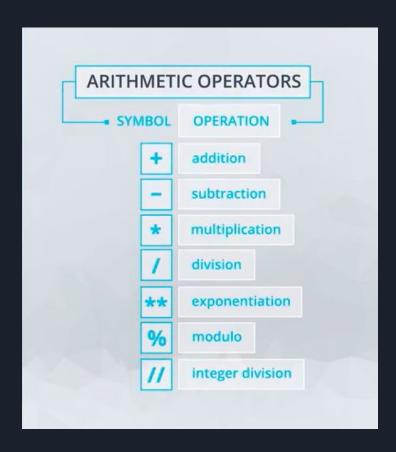

#### **OPERATORS**

#Calculating in Modulo print (7 + 5)

>> 12

#### **OPERATORS**

#Calculating in Modulo print (7 % 5)

>> 2

## Variables

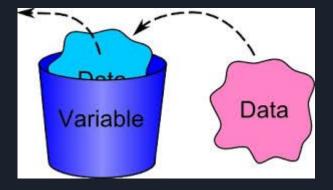

## Variables

A variable is a name that stores a value.

An assignment statement associates a variable name on the left side of the equal sign with the value on the right side.

Examples of variable assignment:

$$cat = 5;$$

$$dog = 82;$$

## Variables and Assignments

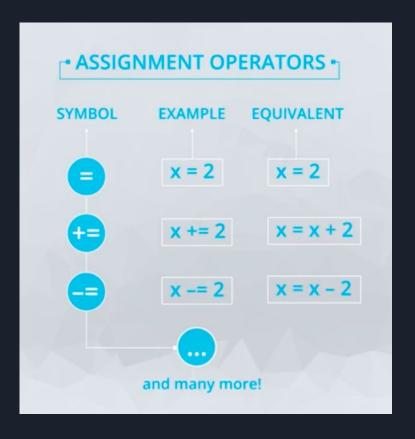

#### **ASSIGNMENT OPERATORS**

```
#Assigning variables
population = 23456
population += 400 - 56
```

>> 23800

# Data Types in Python

- int e.g. 1, -3, 5, -10
- float (decimal) e.g. 2.3,3.0,4.5,5.7 etc.
- string e.g.: 'Cynoc', 'Sena', 'Samuel', 'Jesse'
- **boolean**: True or False

## Boolean examples

3 == 3 evaluates to True True or False evaluates to True

3 == 4 evaluates to False True and False evaluates to False

3!= 3 evaluates to False not True evaluates to False

3!= 4 evaluates to True

# Working with Strings

## What really are strings?

 In computer science, a string is any finite sequence of characters.

i.e. letters, numerals, symbols, and punctuations marks

Strings are quoted characters:

1. "ab cd" (most languages use this)

## So then How do you represent quotes in quotes?

You can do this in 3 ways:

- You can escape the quotes using backslash (\):
  - print "\" A word that needs quotations marks\""
- Use single and double quotes together:
  - o print "A word that needs quotation marks" '
- Use triple-quoted strings:
  - o print """ "A word that needs quotation marks" """

## Strings can be indexed

S='abc d'

Access characters of string with the symbol [] and strings are zeroed indexed:

S[0] is 'a', S[1] is 'b', and so on

Negative indexes are from the end:

S[-1] is 'd', S[-5] = 'a'

## Strings can be "sliced"

S='abc d'

S[0:3] is 'abc'

S[2:5] is 'c d'

S[1:] is 'bc d'

S[:2] is 'ab'

## Question

S='Hello all'

What is S[3:6]?

A='llo'

B='lo '

C='o a'

D='0 '

E=Sorry bro, No idea

### Question

S='Hello all'. What is S[4:]?

A='Hell'

B='o all'

C='Hello'

D=Error!

E= Sorry bro, No idea

What about S[:4]?

## Other cool stuffs you can do with strings!!!

You can check if a substring (part) of the string equals to another string. This evaluates to a boolean (True or False).

Eg: s='cadasdsaxasaadsda'

"'cad' in s" evaluates to True while "'foo' in s" evaluates to false

## Cool method for strings

A cool function for string is "len" which returns the number of chars in a String.

Eg. len(s)=17

len(s[3:8]) = 5 etc

**Quick Question** 

len(s[3:8])==6 (True or False)

#### Other Cool Methods associated with Strings:

Use the dot syntax when calling a method unique to Strings.

Example: s= 'Hello World'

s.index('e')=1

s.count('l')=3

s.upper() == 'HELLO WORLD'

Resource for finding other cool methods on strings=https://docs.python.org/3/library/stdtypes.html#str

#### Had Enough of Strings? One more fact lol

Strings can be concatenated (meaning that you can add two or more strings together to form one string)

Example:

Owass='Cynoc, Jesse,'

SOS='Sena'

Labone='Samuel'

message= 'love to code and we love you all'

Ghana\_hacks=Owass + Labone + 'and' + SOS + message

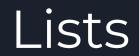

#### Introduction to Lists

#### What is a list?

- A mutable data structure used to order the sequence of elements.
- In Python, lists are denoted by [], and the values within are separated by commas.
- Lists can be assigned to variables.

#### Examples of Lists

NB: Lists can contain any type at any position

#### String-Like Properties of Lists

- Lists are zero-indexed like strings.
- Elements in a list can be accessed using [].

Eg: 
$$x = [6, 2, 9, "People"]$$

$$x[0] = 6$$
,  $x[3] = "People"$ ,  $x[4]$  will give an error,  $x[-1] = "People"$ 

• Lists can also be sliced. Slicing *always* creates a *copy* of the list.

Eg. If b = x[0:2], then b is [6, 2] and x is unchanged.

#### Useful List Methods

**list.append(x)** - Adds x to the end of the list.

**list.extend(iterable)** - Extend the list by appending all the items from the iterable. An iterable is any type that can be looped over; a list is an example of such.

**list.index(x)** - Finds the position of x in the list, gives error if x is not present.

#### More Useful List Methods

**list.sort()** - Sorts the list. Additional parameters can be given to modify how the list is sorted.

**list.insert(i, x)** -Inserts item x at position i in the list.

More of these methods can be found in the Python documentation at

https://docs.python.org/3/tutorial/datastructures.html

# Using external libraries (Modules)

#### External libraries

- External libraries or modules contain functions that we can use without having to re-implement those functions.
- To use an external library in Python, we first have to import that external library.
- We can then call functions from the external library.

# Using the Math Library

#### MATH LIBRARY/MODULE

import math

print math.sqrt(9)

>> 3

## IF STATEMENTS

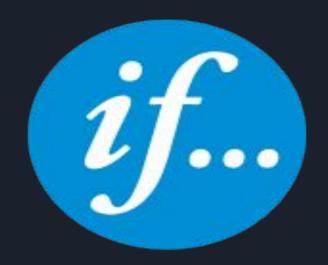

#### IF STATEMENT

```
#create username and password
username = "Sam"
Password = "IamCool"

If name == "Sam":
    print "Sam is logging in"

If name != "Sam":
    print "A hacker is logging in"
```

#### **IF-ELSE STATEMENT**

```
#create username and password
username = "Sam"
Password = "IamCool"

If name == "Sam":
    print "Sam is logging in"
else:
    print "Password Incorrect"
```

#### **IF-ELIF- ELSE STATEMENT**

```
#create username and password
username = "Sam"
Password = "lamCool"
if name == "Sam":
    print "Sam is logging in"
elif name == "John":
    print "John is logging in"
else:
    print "Password Incorrect"
```

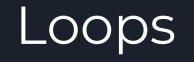

## Introduction to Loops

- Loops are mainly used to process sequences/iterables such as strings and lists
- Sidenote: The range function

Python's range() function generates an iterator (not a list!) of numbers from 0 up to the number exclusively, and is generally iterated over in for-loops.

## Loops continued

range(5) stores [0, 1, 2, 3, 4]

range(0, 6) stores [0, 1, 2, 3, 4, 5]

range(4, 9, 2) stores [4, 6, 8]

list(range(5)) = [0, 1, 2, 3, 4]

You'll see one practical application of this in a bit.

### For-Loops

for x in iterable:

Do something

General structure of for-loop
Iterable is the loop sequence
x is the loop variable
Do something is the body

So if I want to print every value in my list *a* for example, I would write something like:

for x in a:

print(x)

This will print all the values in a

## Another Way to Do For-Loops

for x in range(10):

print(x + 5)

What would this do?

Practical way of using for-loops like this:

If I have some string, and I want to process each letter of the string, I could write

for y in range(len(string)):

Do something to string[y]

• Note: You choose which way to implement your for-loop depending on the situation you need them for. Sometimes one method is easier than the other.

We can only use a for-loop if we know the number of times we want to do something.

 For-loops cannot handle cases where we want to loop an unknown number of times.

 While-loops can handle these cases, however while loops are trickier to use.

## While Loop Syntax

while <condition>:

Do stuff

The loop stops when the condition is false. However you need to manage this explicitly in your code, otherwise you will create an *infinite loop!* 

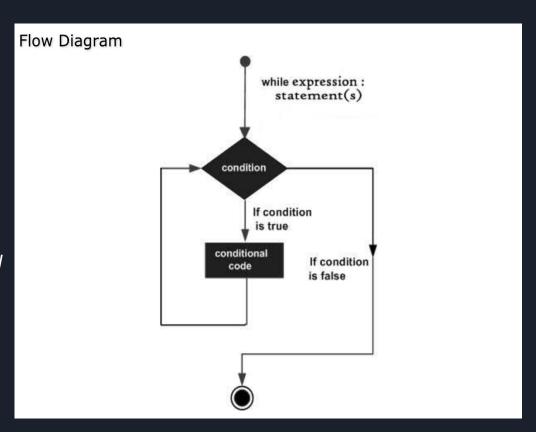

```
Eg.
n = 0
m = 7
while n<m:
    print("n is less than m")
                                 Body
                What happens if this last line isn't there?
    n=n+l
```

```
count = 0
while (count < 9):
    print('The count is:', count)
    count = count + 1

print "Good bye!"</pre>
```

```
The count is: 0
The count is: 1
The count is: 2
The count is: 3
The count is: 4
The count is: 5
The count is: 6
The count is: 7
The count is: 8
Good bye!
```

#### Note on indentation

```
count = 0
while (count < 9):
    print('The count is:', count)
    count = count + 1

print "Good bye!"</pre>
```

correct indentation is very important!!

#### Note on indentation

```
count = 0
while (count < 9):
  print('The count is:', count)
 \cdot count + 1
print "Good bye!"
   this won't work
```

#### Note on indentation

```
count = 0
while (count < 9):
    print('The count is:', count)
    count = count + 1
    print "Good bye!"
          what does this do?
```

### Note on indentation

```
count = 0
while (count < 9):
    print('The count is:', count)
    count = count + 1
print "Good bye!"
    this is the right way
```

# Infinite Loops

```
var = 1
while var == 1 : # This constructs an
infinite loop
   num = input("Enter a number :")
  print("You entered: ", num)
print "Good bye!"
```

# Infinite Loops

```
Enter a number :20
You entered: 20
Enter a number :29
You entered: 29
Enter a number :3
You entered: 3
Enter a number between : Traceback (most recent call
last):
  File "test.py", line 5, in <module>
     num = raw input("Enter a number :")
KeyboardInterrupt
```

### Infinite loop in Spyder

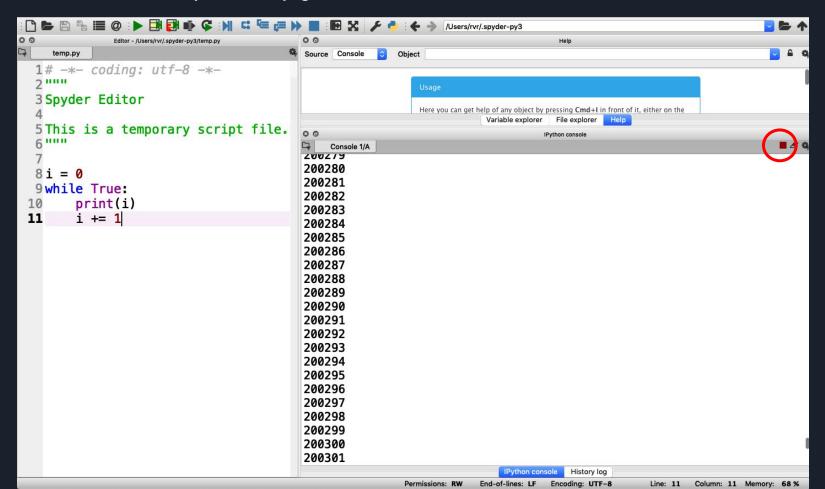

### Interrupting an infinite loop in Spyder

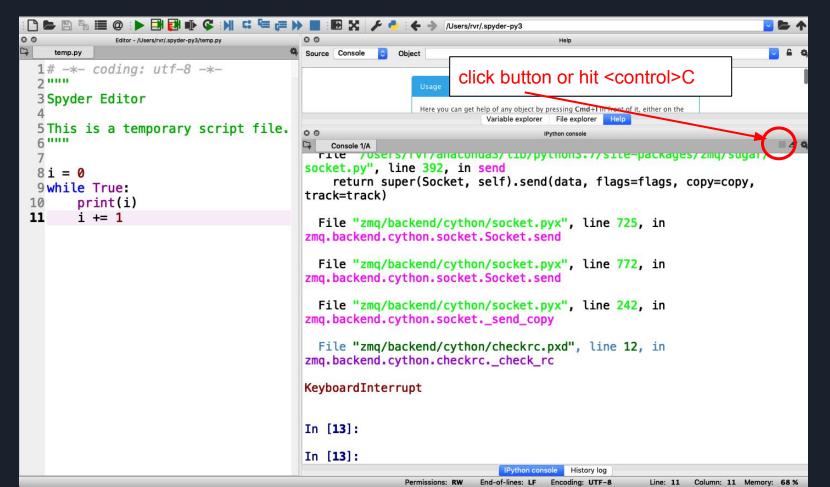

#### Exercise

I have a list of words, and I want to combine all these words into one big word as a string.

Can I use a for-loop? If so, how would I write the loop?

Can I use a while-loop? If so, how would I write the loop?

# Functions

### Structure of a Function

def example(parameter): Function header """ Returns: the input as a string. Parameter: var Specification Precondition: var is an int """ x = str(var)Body return x NB: Indentation is very important! Shows that these statements belong to that function! Indentation is needed in loops and if statements as well.

### Example of a Function

```
def greet(name):
    """This function greets to
    the person passed in as Specification
    parameter"""
    print("Hello, " + name + ". Good morning!")
```

### **Functions Continued**

- Functions do not always need return statements.
- Functions that behave like this are called procedures.

### **Functions Continued**

Eg. A function like sort() modifies the given list and does not actually return any value.

- The keyword pass can be used in your code as a placeholder, especially if you have not finished the function yet.
- NB: Make sure that whatever code you are writing fulfills the specification!

# Approaching Coding Questions

# A Three-Step Approach To Coding Problems

- 1. Read the question. Understand what information you have available to you and what the question wants you to do.
- 2. Try to write out an algorithm or solution to the problem in "English" or "pseudocode".
- 3. Translate your English solution to code

Q: Write a function that takes in a number and tells you whether it is even or not.

Step 1: After reading the question, we see that we have one number as our only input. We also see that our function should either return 'even' or 'odd' or something equivalent to those outputs.

Since our function only has one input, our function header will look something like:

def isEven(num):

Q: Write a function that takes in a number and tells you whether it is even or not.

Step 2: Let's try write out a solution in English:

Given input number 'num',

- If 'num' is divisible by 2, then say it is even
- Otherwise, say it is odd

Step 3: We need to translate our English solution to code

If 'num' is divisible by 2, then say it is even

-> if num % 2 == 0:

return "even"

Otherwise, say it is odd

-> else:

return "odd"

So now our complete function looks like: def isEven(num): if num % 2 == 0: return "even" else: return "odd"

### Practice/Lab Section

Quadratic Solver

Tic Tac Toe

### Quadratic Solver Instructions

- Open the Questions folder on your computer
- Open the quadratic\_solver folder
- Open the quadratic\_solver.py file
- Read the instructions and do exactly what it says
- To test your code open the command prompt/terminal and type
  - python tests.py

# HACKATHON

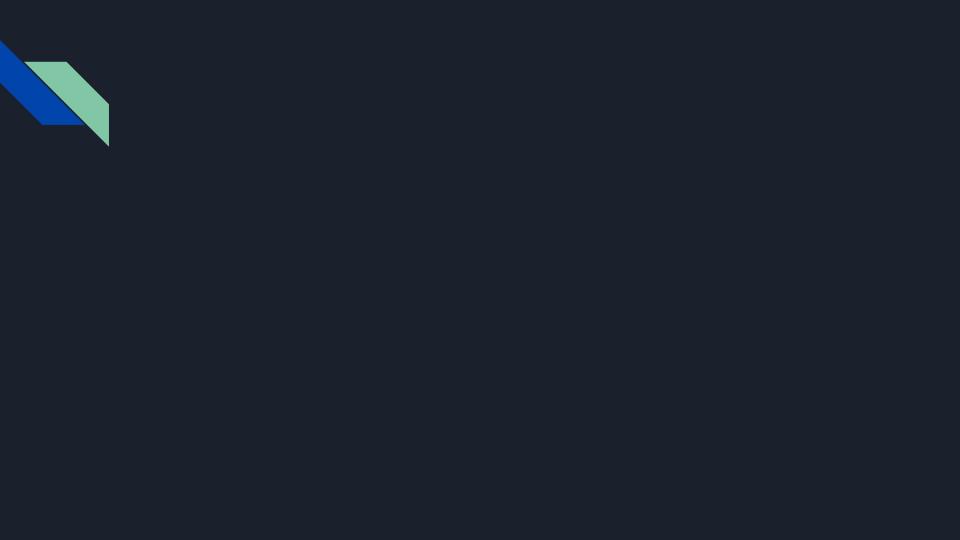

# DAY 2

# ADVANCED TOPICS

# Panel Discussions

## **BINARY SEARCH**

#### Example: search for 45 in the tree

(key fields are show in node rather than in separate obj ref to by data field):

- 1. start at the root, 45 is greater than 25, search in right subtree
- 2. 45 is less than 50, search in 50's left subtree
- 3. 45 is greater than 35, search in 35's right subtree
- 4. 45 is greater than 44, but 44 has no right subtree so 45 is not in the BST

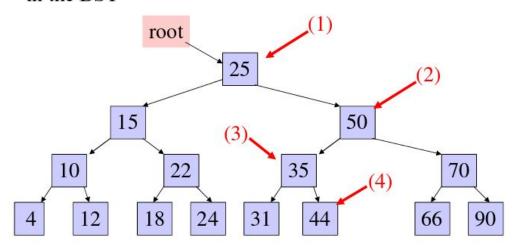

# DEPTH FIRST SEARCH

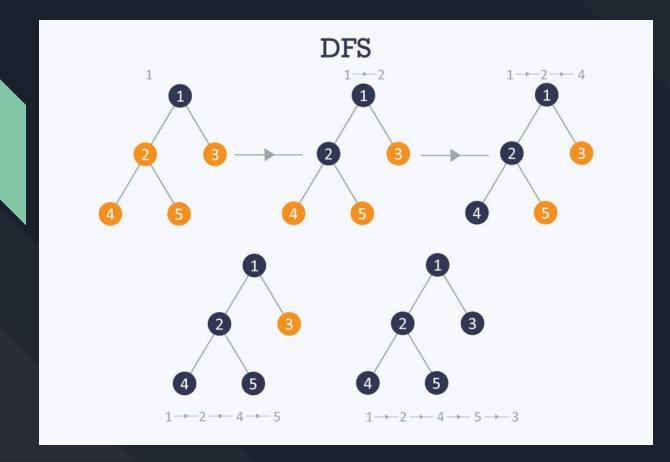

# OBJECT ORIENTED PROGRAMMING

```
dollar_account = BankAccount(name = "Sam", balance = "300")
dollar_account.balance = dollar_account.balance + 500
```

### SPARSE VECTORS

### SPARSE VECTORS

```
How would you represent something
like this if you do not have enough
computer space?
Can be represented as:
\{0:1, 12:3\}
```

# HACKATHON SESSION

```
If we list all the natural numbers below 10 that
are multiples of 3 or 5, we get 3, 5, 6 and 9. The
sum of these multiples is 23.
Find the sum of all the multiples of 3 or 5 below
1000.
def sum of multiples of 3 or 5(n):
   #write your code here
   pass
```

```
def sum_of_multiples_of_3_or_5(n):
 """If we list all the natural numbers below 10 that
 are multiples of 3 or 5, we get 3, 5, 6 and 9.
 The sum of these multiples is 23.
 Find the sum of all the multiples of 3 or 5 below 1000.
 #initialize a variable to store the sum
  total= 0
 #Loop through the values of n from 1:n-1
 for i in range(1,n):
  #Check if i is divisible by 3 or 5
  #NB: the % is the modulus
  if i\%3 == 0 or i\%5 == 0:
   #Add the value to the acccumulator
   total += i
 #Return the sum
  return total
```

```
Write a computer program to test if a number is
prime or not.
(Think about how you can make it faster)
def is prime(n):
   #write your code here
   pass
```

```
def is_prime(n):
  """Write a computer program to test
if a number is prime or not."""
  #make sure all inputs are integers
  assert isinstance(n, int)
  #eliminate 0 and 1 and all negative
#numbers
  if n < 2:
   return False
  #if its a prime we will find a factor #
between 2 and the sqaure root
  for i in range(2, int(math.sqrt(n))+1):
   if n%i == 0:
    return False
  return True
```

```
"Write a program that prints the integers between 1 and 100. But for multiples of three print "Fizz" instead of the number and for the multiples of five print "Buzz". For numbers which are multiples of both three and five print "FizzBuzz"."
```

```
def fizz_buzz(n):
    #write your code here
    pass
```

```
1 def fizzbuzz(n):
 2
     assert isinstance(n,int)
 3
 4
 5
     for i in range(n):
         output=""
 6
 7
 8
         if i%3 == 0:
 9
             output+="Fizz"
10
11
         if i%5 == 0:
12
             output+="Buzz"
13
          if output=="":
14
             output=i
15
          print output
16
```

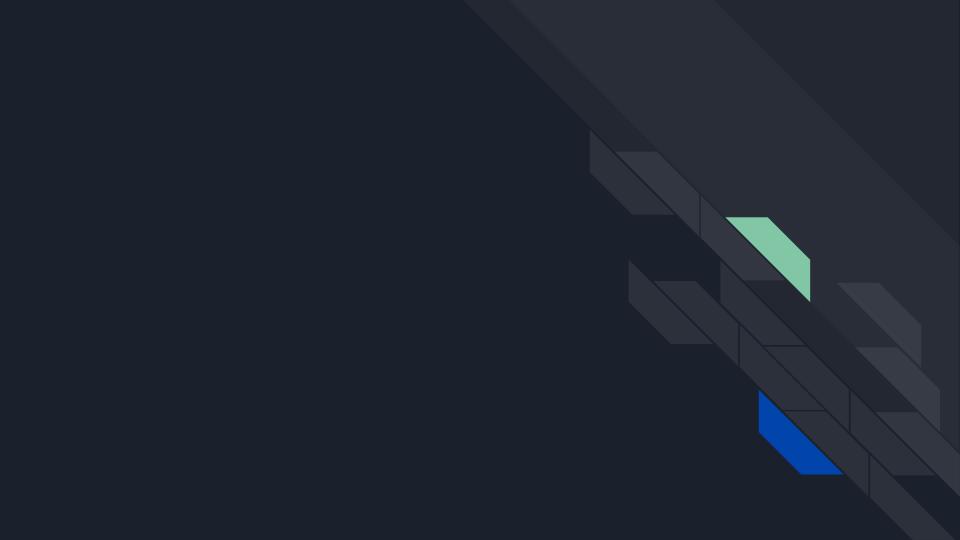

Mr. X has a vast collection of electronic music albums. Each album has an assortment of different tracks, in no particular order. Due to how large his music collection is, Mr. X has not been able to listen to all of the songs in his collection. He wants to be able to create a program that looks at an album and returns a list of the songs he has not listened to.

Mr. X was able to create a helper function 'check plays' that returns 1 if a song has been played before and returns 0 otherwise. He now needs to write the function 'unplayed songs' that takes in the album as a list of songs, and returns a list of the songs in that album that have not been listened to before. Write your implementation of 'unplayed songs'. You

```
can use the function 'check plays' in your solution.
```

```
def unplayed songs(album):
     # Write your code
here
def check plays(song):
     # You should assume
     that this function
     works as it should.
```

```
def unplayed_songs(album):
   # Solution
  assert isinstance(album, list)
  for x in album:
   assert isinstance(x, str)
 result = []
  # Loop through list and append
#song to accumulator if check_plays
  # returns 0.
  for song in album:
   temp = check_plays(song)
   if temp == 0:
    result.append(song)
```

return result

# END OF SESSION

Thank You!